Plan wykładu nr 4 Systemy liczbowe Informatyka 1<mark>□</mark> systemy pozycyjne (dziesiętny, dwójkowy, szesnastkowy) - systemy niepozycyjne (rzymski) Konwersje między systemami liczbowymi Г Język CPolitechnika Białostocka - Wydział Elektryczny o instrukcja warunkowa if  $\Box$ Elektrotechnika, semestr II, studia stacjonarne I stopnia operatory relacyjne (porównania) i logiczne  $\Box$  $\Box$  wyrażenia logiczne Rok akademicki 2018/2019Wykład nr 4 (22.03.2019)dr inż. Jarosław Forenc Informatyka 1, studia stacjonarne I stopnia dreda dreda dreda drinż. Jarosław Forenc<br>Rok akademicki 2018/2019, Wykład nr 4 Informatyka 1, studia stacjonarne I stopnia dreda dreda dreda dreda dreda Rok akademicki 2018/2019, Wykład nr 4 Rok akademicki 2018/2019, Wykład nr 4Rok akademicki 2018/2019, Wykład nr 4 3/33 $4/33$ Systemy liczboweSystem dziesiętny (ang. decimal) 10000 1000 100 10 0,1 0,01 0,001 0,0001 System liczbowy - zbiór zasad umożliwiających zapis liczb □  $10^4$   $10^3$   $10^2$   $10^1$   $10^0$  $10^{-1}$  10<sup>-2</sup> 10<sup>-3</sup> 10<sup>-4</sup> za pomocą cyfr oraz wykonywanie działań na tych liczbach  $\leftarrow$  wagi  $\mathbf{x}_0$  $\leftarrow$  cyfry  $x_3$  $x_2$  $\mathbf{x}_1$  $\mathbf{x}_{3}$  $\overline{2}$  $\overline{4}$  $\leftarrow$  pozycje Pozycyjny - znaczenie cyfry **System liczbowy** П jest zależne od miejsca (pozycji), p - podstawa systemu pozycyjnego, D - zbiór dozwolonych cyfr  $p = p\text{odstawa systemu pozycylinder, D - zbior dozwolonycn cyr  
\n
$$
p = 10, D = \{0, 1, 2, 3, 4, 5, 6, 7, 8, 9\}
$$
\n
$$
10^3 \quad 10^2 \quad 10^1 \quad 10^0 \quad 10^1 \quad 10^2
$$
\n
$$
1408, 25_{(10)} = \sqrt{\frac{1}{10^3} + \frac{4 \cdot 10^2}{4 \cdot 10^2} + \frac{0 \cdot 10^1}{4 \cdot 10^2} + \frac{8 \cdot 10^0}{
$$$ które zajmuje ona w liczbie**Pozycyjny** Niepozycyjny system dziesiętny - liczba 111<br>Ckażda cyfra ma inne znaczeni (każda cyfra ma inne znaczenie)dwójkowy rzymski trójkowy Niepozycyjny - znaczenie cyfry П jest niezależne od miejsca  $\sim 100$ położenia w liczbie $1408,25_{(10)}$  = dziesiętny - system rzymski - liczba III  $=\left[1\cdot10^{3}\right]+ \left[4\cdot10^{2}\right]+ \left[0\cdot10^{1}\right]+ \left[8\cdot10^{0}\right]+ \left[2\cdot10^{-1}\right]+ \left[5\cdot10^{-2}\right]$  $\sim 100$  $= 1000 + 400 + 0 + 8 + 0,2 + 0,05$ 

Informatyka 1, studia stacjonarne I stopnia<br>
Rok akademicki 2018/2019, Wykład nr 4 (2/33)

2/33

Rok akademicki 2018/2019, Wykład nr 4

System dwójkowy (ang. binary)

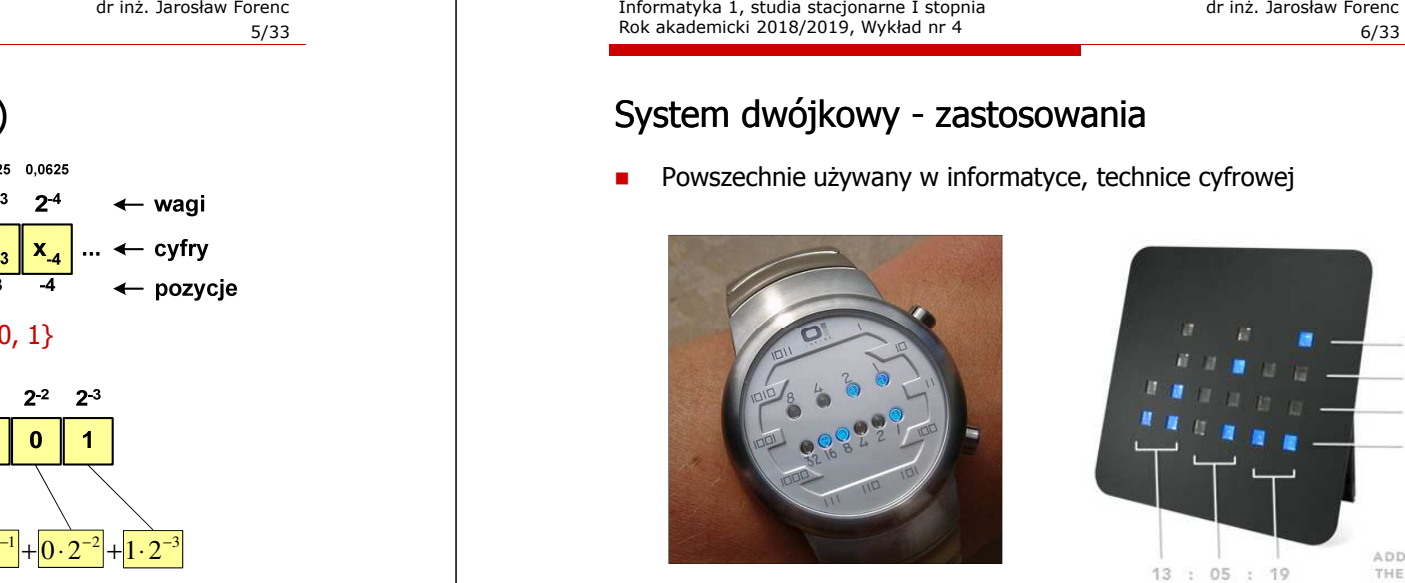

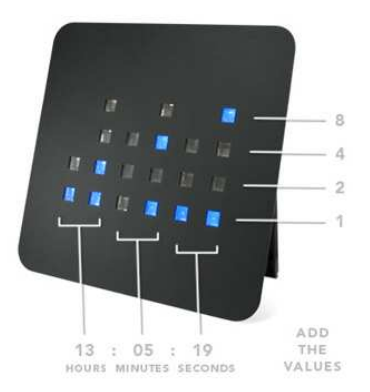

Informatyka 1, studia stacjonarne I stopnia dr inż. Jarosław Forenc Rok akademicki 2018/2019, Wykład nr 4

8/33

#### System szesnastkowy - zastosowania

- Zapis 24-bitowego koloru RGB (Red-Green-Blue), 16 mln kolorów
- Każda barwa przyjmuje wartość z zakresu:  $0.255_{(10)}$ ,  $00.$ FF $_{(16)}$

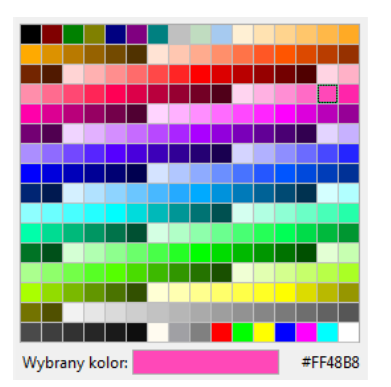

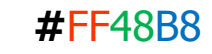

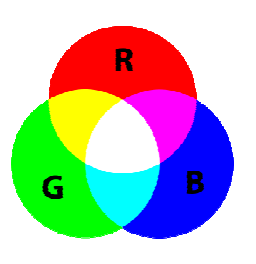

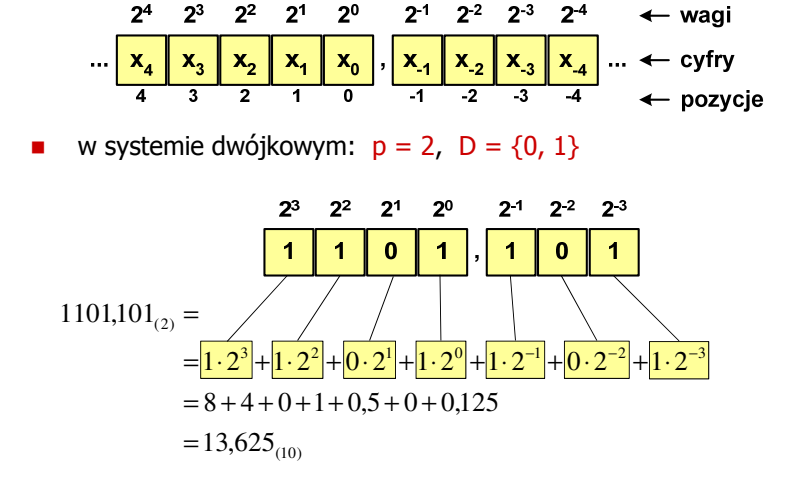

 $0,5$ 

Informatyka 1, studia stacjonarne I stopnia dr inż. Jarosław Forenc<br>Rok akademicki 2018/2019, Wykład nr 4 Rok akademicki 2018/2019, Wykład nr 4

7/33

### System szesnastkowy (ang. hexadecimal)

- □ System heksadecymalny
- □  $p = 16$ ,  $D = \{0, 1, 2, 3, 4, 5, 6, 7, 8, 9, A, B, C, D, E, F\}$
- □ Powszechnie używany w informatyce - jeden bajt można zapisać za pomocą tylko dwóch cyfr szesnastkowych

$$
3A5D_{(16)} = 3.16^3 + 10.16^2 + 5.16^1 + 13.16^0 = 14941_{(10)}
$$

□ Sposoby zapisu liczb w systemie szesnastkowym:

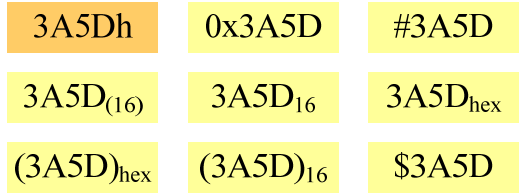

#### System szesnastkowy - zastosowania

- □ Zapis 24-bitowego koloru RGB (Red-Green-Blue), 16 mln kolorów
- ▁ Kolory w dokumentach HTML:

**<BODY bgcolor="#336699" text="#000000" link="#FFFF00"vlink="#33FFFF" alink="#FF0000">**

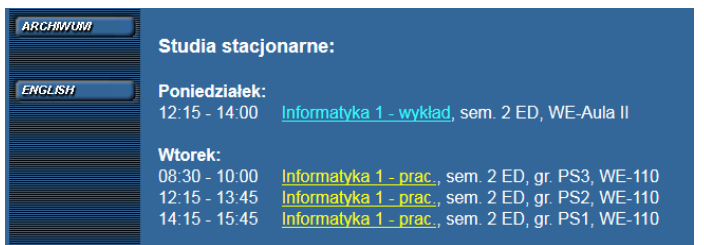

Informatyka 1, studia stacjonarne I stopnia dreda dreda dreda dreda dreda Rok akademicki 2018/2019, Wykład nr 4 Rok akademicki 2018/2019, Wykład nr 4

11/33

# Przykład systemu niepozycyjnego - system rzymski

- □ W systemie rzymskim posługujemy się siedmioma znakami:
	- I 1 V 5 X 10 L 50 C 100 D 500 M <sup>1000</sup>
- □ Za pomocą dostępnych symboli można określić liczby od 1 do 3999
- □ System addytywny - wartość liczby określa się na podstawie sumy wartości cyfr, np.
	- $II(1+1=2)$ , XXX (10 + 10 + 10 = 30)<br>CLX (199 + 59 + 19 + 159) MANAT (19
	- □ CLX  $(100 + 50 + 10 = 160)$ , MMXII  $(1000 + 1000 + 10 + 1 + 1 = 2012)$
- ш Wyjątkiem od powyższej zasady są liczby do opisu których używa się odejmowania, np.
	- □ IV (5 1 = 4), IX (10 1 = 9), XL (50 10 = 40), XC (100 10 = 90)
- □ Stosowany w łacińskiej części Europy do końca Średniowiecza
- ш Niewygodny w prowadzeniu nawet prostych działań arytmetycznych, brak ułamków

#### System szesnastkowy - zastosowania

48-bitowy adres fizyczny urządzenia (MAC - Media Access Control)

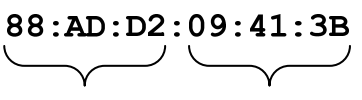

#### producent numer egzemplarza

#### http://hwaddress.com

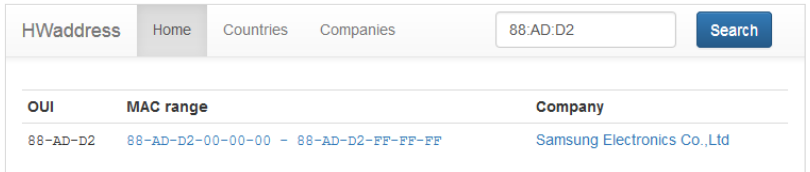

Informatyka 1, studia stacjonarne I stopnia dreda dreda dreda dreda dreda Rok akademicki 2018/2019, Wykład nr 4 Rok akademicki 2018/2019, Wykład nr 412/33

#### Przykład systemu niepozycyjnego - system rzymski

- Zasady tworzenia liczb:
	- zestawiamy odpowiednie znaki od oznaczającego liczbę największą do oznaczającego liczbę najmniejszą

 $XVI = 10(X) + 5(V) + 1(I) = 16$ 

- jeżeli składnik liczby, którą piszemy, jest wielokrotnością liczby nominalnej, wtedy zapisywany jest z użyciem kilku następujących po sobie znaków

 $CCC = 100(C) + 100(C) + 100(C) = 300$ 

 dodatkowo należy zachować zasadę nie pisania czterech tych samych znaków po sobie, lecz napisać jeden znak wraz ze znakiem oznaczającym wartość większą o jeden rząd liczbowy

 $CD = 500(D) - 100(C) = 400$ 

#### Przykład systemu niepozycyjnego - system rzymski ■ Zasady odczytu liczb: - cyfry jednakowe są dodawane  $MMM = 1000(M) + 1000(M) + 1000(M) = 3000$ - cyfry mniejsze stojące przed większymi są odejmowane od nich  $\text{CDXCIV} = 500(D) - 100(C) + 100(C) - 10(X) + 5(V) - 1(I) = 494$ - cyfry mniejsze stojące za większymi są do nich dodawane  $MDCLX = 1000(M) + 500(D) + 100(C) + 50(L) + 10(X) = 1660$ Konwersja na system dziesiętny $p = 4, D = \{0, 1, 2, 3\}$ (4) $21302_{(4)} = 2 \cdot 4^0 + 0 \cdot 4^1 + 3 \cdot 4^2 + 1 \cdot 4^3 + 2 \cdot 4^4$  $21302_{(4)} = 2 \cdot 1 + 0 \cdot 4 + 3 \cdot 16 + 1 \cdot 64 + 2 \cdot 256$  $21302_{(4)} = ?_{(10)}$  $p = 17$ ,  $D = \{0, 1, 2, 3, 4, 5, 6, 7, 8, 9, A, B, C, D, E, F, G\}$  $21302_{(4)} = 2 + 0 + 48 + 64 + 512 = 626_{(10)}$  $AC24_{(17)} = 4 + 34 + 3468 + 49130 = 52636_{(10)}$  $(17)$  $17^3$   $17^2$   $17^1$   $17^0$   $AC24_{(17)} = 4 \cdot 17^0 + 2 \cdot 17^1 + 12 \cdot 17^2 + 10 \cdot 17^3$  $\overline{AC24}$   $AC24_{(17)} = 4.1 + 2.17 + 12.289 + 10.4913$  $AC24_{(17)} = ?_{(10)}$ Informatyka 1, studia stacjonarne I stopnia dreda dreda dreda dreda dreda Rok akademicki 2018/2019, Wykład nr 4 Rok akademicki 2018/2019, Wykład nr 4 15/33Konwersja na system dziesiętny (schemat Hornera)  $p = 4, D = \{0, 1, 2, 3\}$  $w_{(10)} = 0$  $21302_{(4)} = w_{(10)}$   $x_4 x_3 x_2 x_1 x_0 = w_{(10)}$  $w_{(10)} = x_4 + w_{(10)} \cdot p = 2 + 0 \cdot 4 = 2$  $w_{(10)} = x_0 + w_{(10)} \cdot p = 2 + 156 \cdot 4 = 626_{(10)}$  $w_{(10)} = x_1 + w_{(10)} \cdot p = 0 + 39 \cdot 4 = 156$  $w_{(10)} = x_2 + w_{(10)} \cdot p = 3 + 9 \cdot 4 = 39$  $w_{(10)} = x_3 + w_{(10)} \cdot p = 1 + 2 \cdot 4 = 9$  $(10)$  –  $\lambda_4$  +  $\mu$ <sub>(10)</sub> Informatyka 1, studia stacjonarne I stopnia dreda dreda dreda dreda dreda Rok akademicki 2018/2019, Wykład nr 4 Rok akademicki 2018/2019, Wykład nr 4 16/33Konwersja z systemu dziesiętnego na dowolnyzamiana liczby z systemu  $p = 10$  na system  $p = 2$  $313/2 = 156$  reszta 1 626/2 = 313 reszta 0  $626_{\circ}$  =  $6_{(10)} = ?_{(2)}$   $626_{(10)} = 1001110010_{(2)}$  $156/2 = 78$  reszta 0 kolejność odczytywania  $1/2 = 0$  reszta 1  $2\overline{12}$  = 1 reszta 0  $472 = 2$  reszta 0  $\sqrt{2}$  = 4 reszta 1  $1972 = 9$  reszta 1 3972 = 19 reszta 1  $7812 = 39$  reszta 0 cyfr liczby w systemie dwójkowym

kończymy, gdy liczba dziesiętna ma wartość 0

#### Konwersja z systemu dziesiętnego na dowolny

- zamiana liczby z systemu p = 10 na system p = 7
	- $89/7 = 12$  reszta 5 626/7 = 89 reszta 3  $626_{\circ}$  =  $6_{(10)} = ?_{(7)}$  626<sub>(10)</sub> = 1553<sub>(7)</sub>  $1277 = 1$  reszta 5  $\overline{1/7}$  = 0 reszta 1
- zamiana liczby z systemu p = 10 na system p = 14

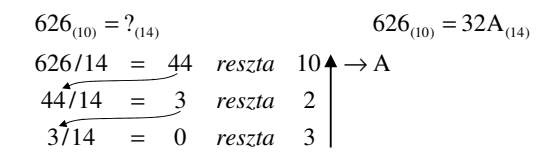

Informatyka 1, studia stacjonarne I stopnia dredenie dredenie driadalemicki 2018/2019, Wykład nr 4 and 18/33 Rok akademicki 2018/2019, Wykład nr 4

# Szybkie konwersje:  $2 \rightarrow 4$ , 8, 16  $4$ , 8, 16  $\rightarrow 2$

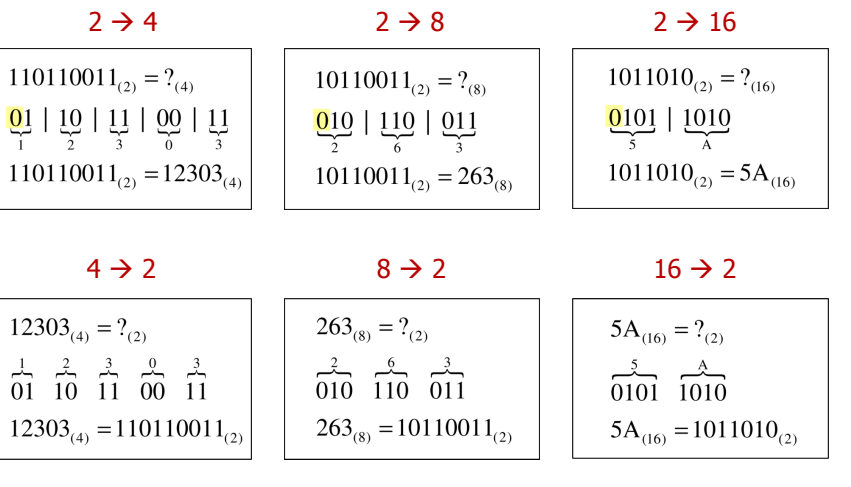

Informatyka 1, studia stacjonarne I stopnia dreda dreda dreda drinż. Jarosław Forenc<br>Rok akademicki 2018/2019, Wykład nr 4 (19/33) Rok akademicki 2018/2019, Wykład nr 4

19/33

#### Język C - Pierwiastek kwadratowy

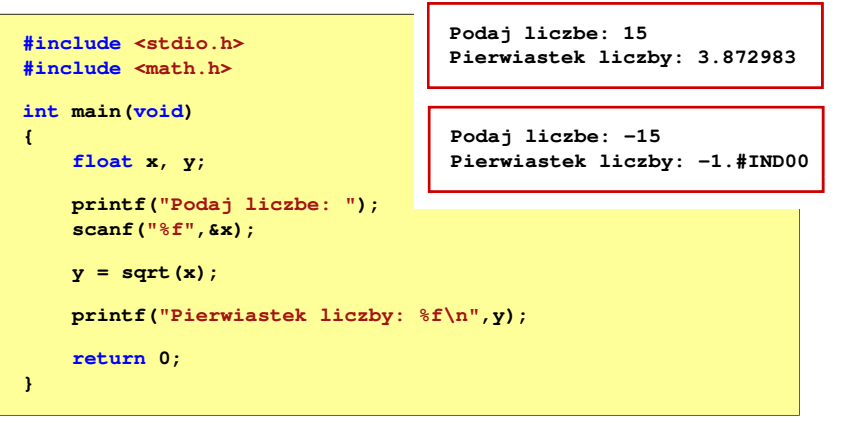

```
Informatyka 1, studia stacjonarne I stopnia dreda dreda dreda driadalernicki 2018/2019, Wykład nr 4 and 20/33
Rok akademicki 2018/2019, Wykład nr 4
```
20/33

#### Język C - Pierwiastek kwadratowy

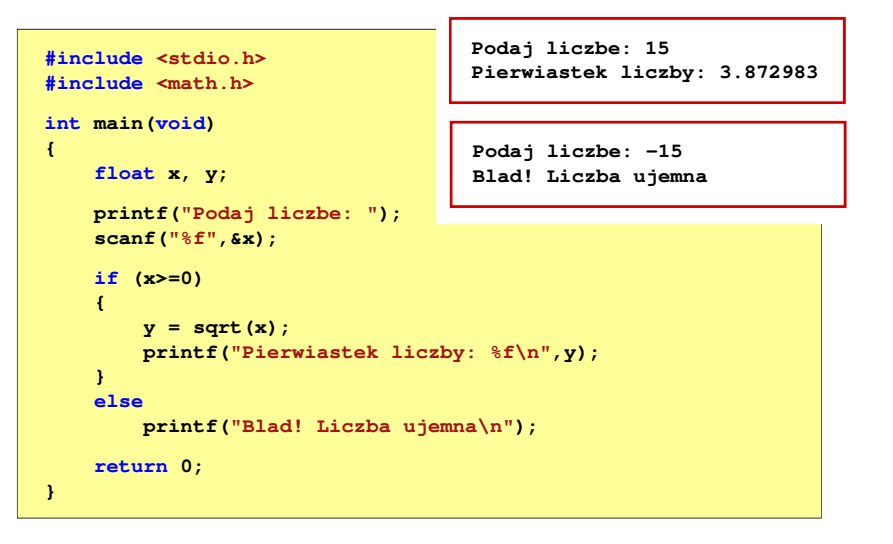

### Język C - instrukcja warunkowa if

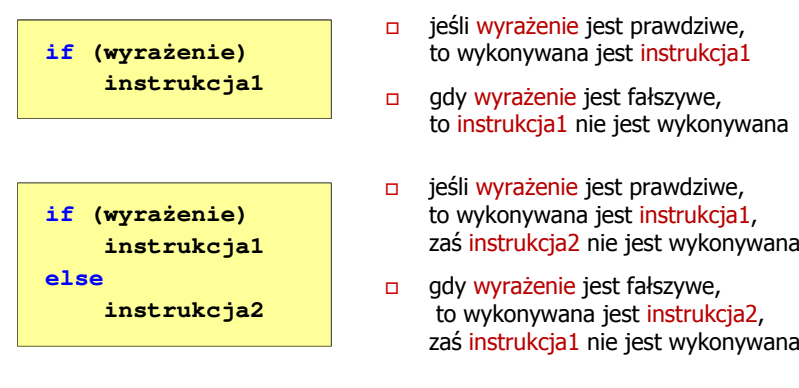

- □ Wyrażenie w nawiasach:
	- $\Box$ prawdziwe - gdy jego wartość jest różna od zera
	- fałszywe gdy jego wartość jest równa zero

Informatyka 1, studia stacjonarne I stopnia dreda dreda dreda drinż. Jarosław Forenc<br>Rok akademicki 2018/2019, Wykład nr 4 (23/33) Rok akademicki 2018/2019, Wykład nr 423/33

### Język C - instrukcja warunkowa if

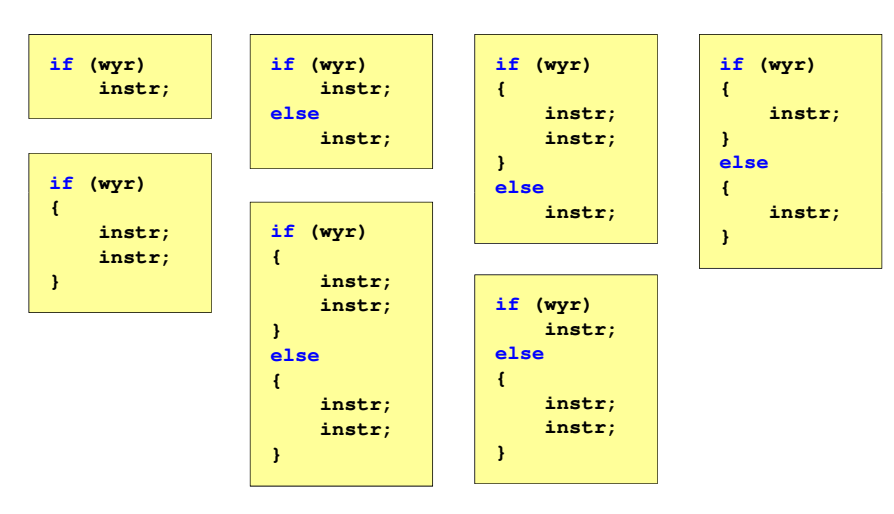

### Język C - instrukcja warunkowa if

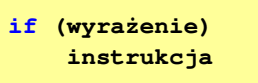

#### Instrukcja:

- $\Box$ prosta - jedna instrukcja zakończona średnikiem
- $\Box$ złożona - jedna lub kilka instrukcji objętych nawiasami klamrowymi

**if (x>0) printf("inst1");**

**if (x>0) {printf("inst1"); printf("inst2");...}**

Informatyka 1, studia stacjonarne I stopnia dreda dreda dreda dreda dreda Rok akademicki 2018/2019, Wykład nr 4 Rok akademicki 2018/2019, Wykład nr 4

24/33

### Język C - Operatory relacyjne (porównania)

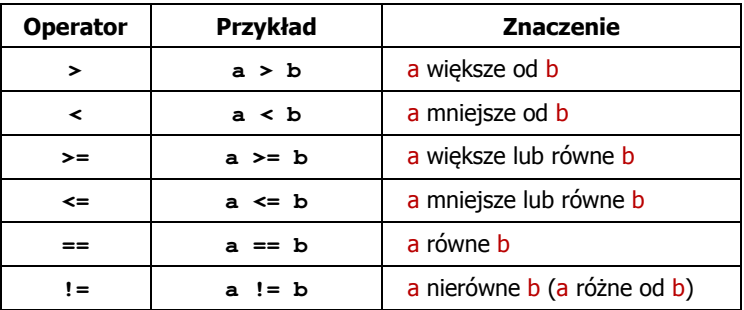

- $\mathbf{r}$ Wynik porównania jest wartością typu int i jest równy:
	- $\Box$ <sup>1</sup> - gdy warunek jest prawdziwy
	- □ 0 gdy warunek jest fałszywy (nie jest prawdziwy)

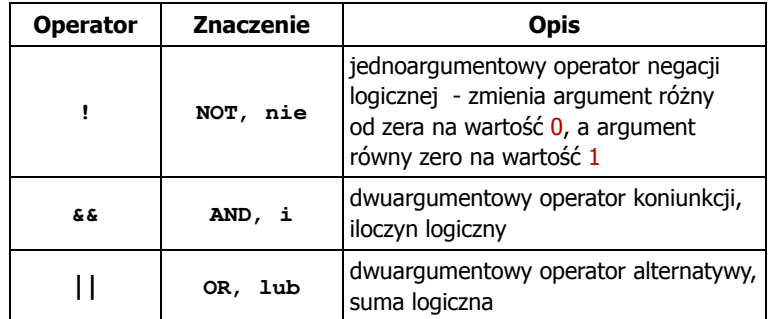

□ Wynikiem zastosowania operatorów logicznych  $\&$  i  $\parallel$ jest wartość typu <mark>int</mark> równa 1 (prawda) lub <mark>0</mark> (fałsz)

if (x>5 && x<8)

```
if (x \le 5 \mid \mid x > 8)
```
Informatyka 1, studia stacjonarne I stopnia dreda dreda dreda drinż. Jarosław Forenc<br>Rok akademicki 2018/2019, Wykład nr 4 Rok akademicki 2018/2019, Wykład nr 4

27/33

### Język C - Wyrażenia logiczne

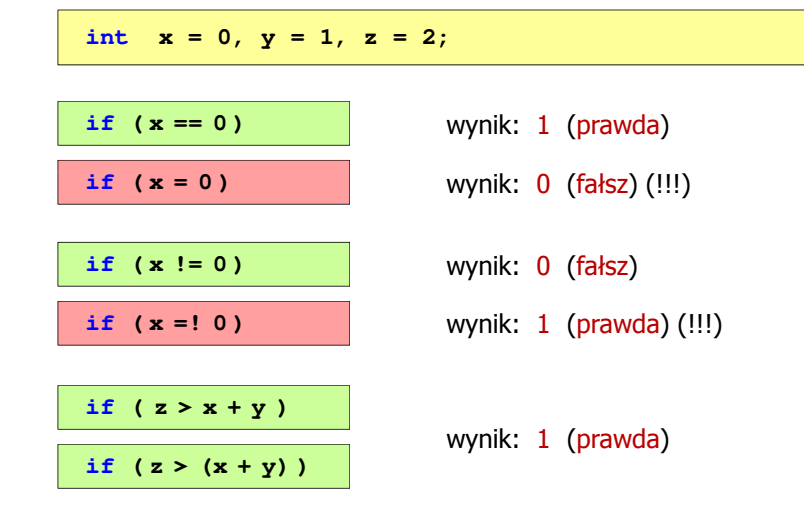

#### Język C - Wyrażenia logiczne

- Wyrażenia logiczne mogą zawierać:
	- $\Box$ operatory relacyjne
	- $\Box$ operatory logiczne
	- $\Box$ operatory arytmetyczne
	- $\Box$ operatory przypisania
	- $\Box$ zmienne
	- $\Box$ stałe
	- $\Box$ wywołania funkcji
	- $\Box$ …
- Kolejność operacji wynika z priorytetu operatorów

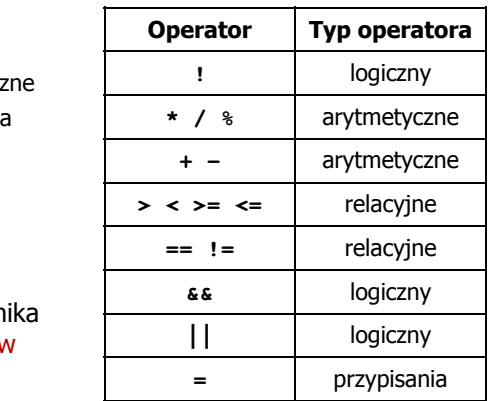

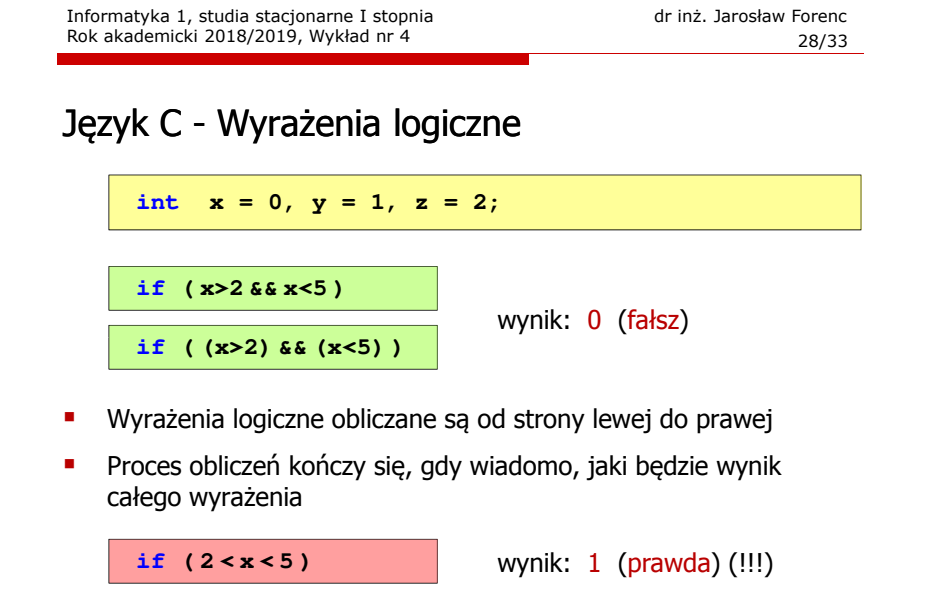

Rok akademicki 2018/2019, Wykład nr 4

**double masa, wzrost, bmi;**

**bmi = masa / (wzrost\*wzrost); printf("bmi: %.2f\n",bmi);**

**printf("Niedowaga\n");if (bmi>=18.5 && bmi<25) printf("Norma\n");**

**printf("Nadwaga\n");**

Język C - BMI

**{**

**}**

**#include <stdio.h> int main(void)**

**if (bmi<18.5)**

**if (bmi>=25)**

**return 0;**

#### Język C - Wyrażenia logiczne

- ٠ W przypadku sprawdzania czy wartość wyrażenia jest równa lub różna od zera można zastosować skrócony zapis
- п Zamiast:

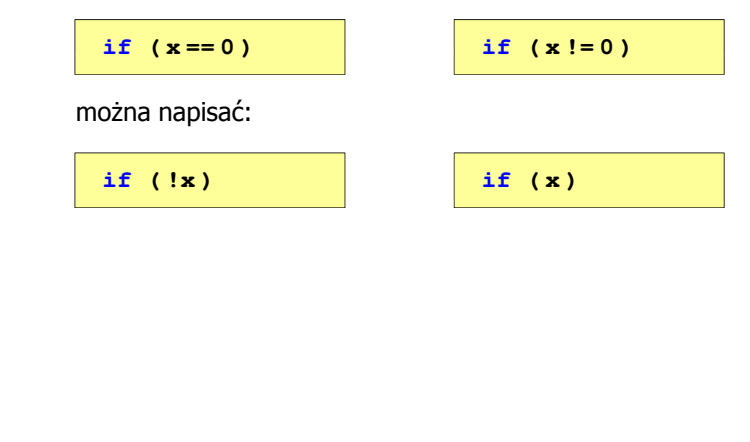

Informatyka 1, studia stacjonarne I stopnia dreda dreda dreda drinż. Jarosław Forenc<br>Rok akademicki 2018/2019, Wykład nr 4 (31/33)

**printf("Podaj mase [kg]: "); scanf("%lf",&masa);**

**printf("Podaj wzrost [m]: "); scanf("%lf",&wzrost);**

31/33

**bmi: 24.54 Norma**

**Podaj mase [kg]: <sup>84</sup> Podaj wzrost [m]: 1.85**

#### Język C - BMI

**BMI** - współczynnik powstały przez podzielenie masy ciała podanej<br>w kilogramach przez kwadrat wzrostu podanego w metrach w kilogramach przez kwadrat wzrostu podanego w metrach

$$
BMI = \frac{masa}{wzrost^2}
$$

- $\mathbf{r}$  Dla osób dorosłych:
	- BMI < 18,5 wskazuje na niedowagę

18,5

 $\Box$ BMI <sup>≥</sup> 18,5 i BMI < 25 - wskazuje na prawidłową masę ciała

Nadwaga

**BMI** 

Norma

 $\Box$ BMI <sup>≥</sup> 25 - wskazuje na nadwagę

Niedowaga

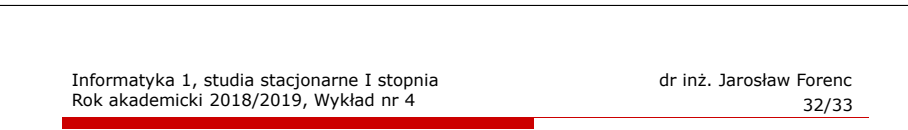

25

### Język C - BMI

**EXEC** Zamiast trzech instrukcji if:

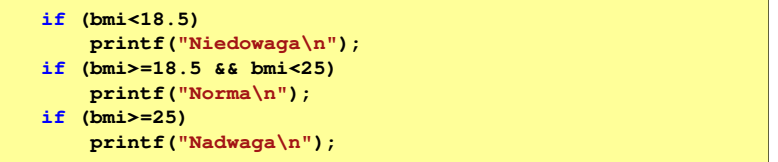

można zastosować tylko dwie:

```
if (bmi<18.5)
    printf("Niedowaga\n");elseif (bmi<25)
        printf("Norma\n");elseprintf("Nadwaga\n");
```
## Koniec wykładu nr 4

## Dziękuję za uwagę!